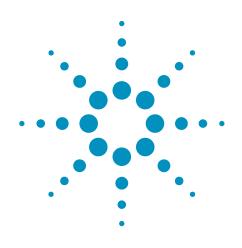

# **Agilent CXA Signal Analyzer**

## **Configuration Guide**

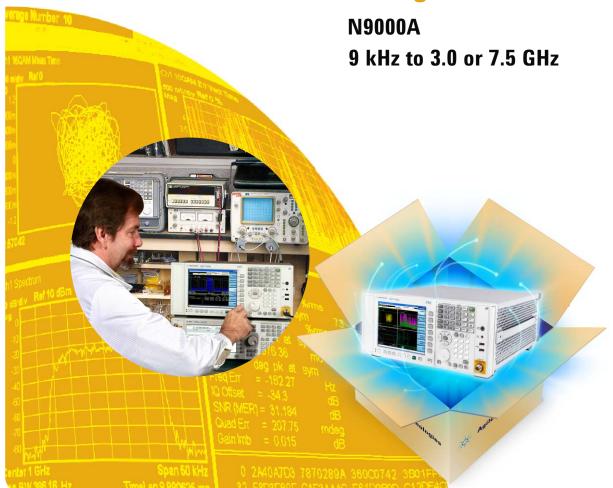

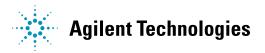

## **Agilent CXA Signal Analyzer**

This step-by-step process will help you configure your CXA. Capabilities that are listed as standard come with the instrument at no additional charge. Tailor the performance, exterior, and service packages to meet your requirements. Ordering optional capabilities at the time of purchase provides the lowest overall cost. For detailed specifications, refer to the CXA Signal Analyzer Specification Guide, (literature number N9000-90016). For a summary of specifications, refer to the CXA Signal Analyzer Data Sheet (literature number 5990-4327EN).

### Step 1. Select maximum frequency range (required option; frequency range not upgradeable)

| Description                       | Option number | Additional information                        |
|-----------------------------------|---------------|-----------------------------------------------|
| Frequency range, 9 kHz to 3.0 GHz | N9000A-503    | Comes standard with 10 MHz analysis bandwidth |
| Frequency range, 9 kHz to 7.5 GHz | N9000A-507    | Comes standard with 10 MHz analysis bandwidth |

## Step 2. Choose an attenuator

| Description                     | Option number | Additional information                                                  |
|---------------------------------|---------------|-------------------------------------------------------------------------|
| Electronic attenuator           | Standard      | 10 dB steps, 0 to 50 dB                                                 |
| Fine resolution step attenuator | N9000A-FSA    | Allows 2 dB steps for the full 50 dB range of the electronic attenuator |

#### Step 3. Add a preamplifier (preamplifiers are not standard)

| Description                      | Option number | For low level signal detection     |
|----------------------------------|---------------|------------------------------------|
| Preamplifier, 100 kHz to 3.0 GHz | N9000A-P03    | +20 dB nominal: 100 kHz to 3.0 GHz |
| Preamplifier, 100 kHz to 7.5 GHz | N9000A-P07    | +20 dB nominal: 100 kHz to 7.5 GHz |

#### Step 4 Add ontional features

| Description                      | Option number | Additional information                                                                                                    |
|----------------------------------|---------------|----------------------------------------------------------------------------------------------------|
| Basic precompliance EMI features | N9000A-EMC    | Perform precompliance EMI measurements with CISPR 16-1-1 detectors and bandwidths. Tune & listen and measure at marker are also available. |

#### Step 5. Choose measurement application software

Note: The last two letters of ordering numbers indicate the license type. FP stands for Fixed Perpetual. The CXA only offers fixed perpetual.

| Description                                        | Ordering number                          | Additional information                                                                                                    |
|----------------------------------------------------|------------------------------------------|----------------------------------------------------------------------------------------------------|
|                                                    | Fixed<br>Licenses                        |                                                                                                    |
| Spectrum analyzer measurment application           | Standard                                 | Traditional spectrum analysis; plus many new and enhanced functions; power measurements based on industry specifications; SCPI programmable                                                                                                    |
| Analog demodulation measurement application        | W9063A-2FP                               | Adds one-button measurement for AM/FM/PM demodulation with metrics, tune and listenand AF spectrum                                                                                                    |
| Phase noise measurement application                | W9068A-2FP                               | Adds one-button measurements for analyzing phase noise in frequency domain (log plot) and time domain (spot frequency)                                                                                                    |
| Noise figure measurement application               | W9069A-1FP<br>(requires<br>preamplifier) | Adds one-button measurements for noise figure, gain, and related metrics; requires preamplifier to meet specifications; works with Agilent N400xA Series smart noise sources and 346 Series noise sources                                                                     |
| VXA vector signal analyzer measurement application | 89601X                                   | Brings vector signal analysis to the test rack with SCPI programming and hardkey/softkey interface.  See www.agilent.com/find/vxa for more information                                                                                                    |
| VXA Basic VSA-Lite                                 | 89601XFP-205                             | Adds high resolution FFT-based spectrum and time-domain measurements, time gating, AM/FM/PM demodulcation, statistical measurements; required option at initial order of 89601X                                                                                               |
| VXA X-Series connectivity                          | 89601XFP-333<br>(requires 205)           | Required option at initial order of 89601X                                                                                                    |
| VXA vector modulation analysis                     | 89601XFP-AYA<br>(requires 205/333)       | Adds general purpose digital modulation for 2-16 FSK, 2-8 PSK and 16-1024 QAM as well as over 15 additional formats                                                                                                    |
| MATLAB® - Basic Signal<br>Analysis Package         | N6171A-M01                               | Adds MATLAB software environment and the Instrument Control Toolbox — use this configuration to configure, control, and acquire data from the CXA for basic signal analysis; not upgradable after the instrument shipped                                                      |
| MATLAB - Standard Signal<br>Analysis Package       | N6171A-M02                               | Adds MATLAB Basic Signal Package plus the Communications Toolbox and Signal Processing Toolbox — use this configuration to filter or demodulate signals, automate measurements, analyze or visualize data, or build test systems; not upgradable after the instrument shipped |
| MATLAB - Advanced Signal<br>Analysis Package       | N6171A-M03                               | Adds MATLAB Standard Signal Package plus the Filter Design Toolbox, RF Toolbox, and System Test — use System Test software to develop, manage, and execute test routines developed in MATLAB; not upgradable after the instrument shipped                                     |

| Step 6. Add the following options if you choose 89601A with CXA |               |                        |  |  |
|-----------------------------------------------------------------|---------------|------------------------|--|--|
| Description                                                     | Option number | Additional information |  |  |
| Basic VSA software                                              | 89601A-200    | Required               |  |  |
| Hardware connectivity                                           | 89601A-300    | Required               |  |  |
| Flexible vector modulation analysis                             | 89601A-AYA    |                        |  |  |
| cdma2000 $^{\circledR}$ / 1 x EV-DV modulation analysis         | 89601A-B7T    |                        |  |  |
| 1xEV-DO modulation analysis                                     | 89601A-B7W    |                        |  |  |
| TD-SCDMA modulation analysis                                    | 89601A-B7X    |                        |  |  |
| TEDS modulation analysis & test                                 | 89601A-BHA    |                        |  |  |
| RFID modulation analysis                                        | 89601A-BHC    |                        |  |  |
| Link to ADS software                                            | 89601A-105    |                        |  |  |
| Link to MathWorks Simulink Simulation and Model-Based Design    | 89601A-106    |                        |  |  |

| Step 7. Choose physical instrument configuration |               |                                                                                                    |  |  |
|--------------------------------------------------|---------------|----------------------------------------------------------------------------------------------------|--|--|
| Description                                      | Option number | Additional information                                                                                                    |  |  |
| Bench top configuration                          | Standard      | Provides two side carrying straps, four rear feet and four bottom feet with a tilt stand; a front panel protective cover is included                                           |  |  |
| Portable configuration                           | N9000A-PRC    | Provides a convenient, pivoting carrying handle and rubber protective corners and end guards. This configuration is intended for applications requiring more rugged packaging. |  |  |

| Step 8. Add accessories                                                 |                         |                                                                                                    |
|-------------------------------------------------------------------------|-------------------------|----------------------------------------------------------------------------------------------------|
| Description                                                             | Option number           | Additional information                                                                                                    |
| USB DVD-ROM/CD-R/RW drive                                               | N9000A-DVR <sup>1</sup> | Enhances the usability of the Windows® XP Professional operating system                                                                                                    |
| Hard transit case                                                       | N9000A-HTC <sup>1</sup> | Ultra-durable wheeled carrying case offers maximum protection and portability                                                                                                    |
| Keyboard, USB interface                                                 | N9000A-KYB <sup>1</sup> | Enhances the usability of the Windows® XP Professional operating system (Note: Does not fit N9000A-BAG accessory pouch)                                                                                                    |
| US 65 Key USB keyboard                                                  | N9000A-KB2 <sup>1</sup> | Compact design fits in N9000A-BAG accessory pouch for convenient storage                                                                                                    |
| Accessory pouch                                                         | N9000A-BAG <sup>1</sup> | Easily store and carry the N9000A-KB2 keyboard and USB mouse in this attachable pouch                                                                                                    |
| Minimum loss pad, 50 to 75 Ohms<br>(Type-N to BNC)                      | N9000A-MLP              | 50-ohm Type-N male to 75 ohm BNC female adapter<br>Frequency range: 9 MHz to 2 GHz<br>Input/output return loss: 20 db and 11 dB<br>Insertion loss: 5.7 dB                                                                                         |
| Rack mount                                                              | N9000A-1CM              | Adds rack mount flanges to the CXA                                                                                                    |
| Front handles                                                           | N9000A-1CN              | Adds front handles to the CXA                                                                                                    |
| Rack mount with handles                                                 | N9000A-1CP              | Adds rack mount flanges and front handles to the CXA                                                                                                    |
| Rack slide                                                              | N9000A-1CR              | Adds a non-tilting rack slide to the instrument                                                                                                    |
| Getting Started Guide and<br>User's Guide printed manuals               | Standard                | US – English localization. All user documentation is included in the CXA embedded context help system inside the CXA and on a CD that is shipped with the instrument. User documentation can be downloaded from: www.agilent.com/find/CXA_manuals |
| Getting Started Guide<br>simplified Chinese localized<br>printed manual | N9000A-AB2              | Simplified Chinese localization.                                                                                                    |

For more information visit: www.agilent.com/find/accessories

| Step 9. Choose warranty length                   |                           |                                                     |  |
|--------------------------------------------------|---------------------------|-----------------------------------------------------|--|
| Description                                      | Ordering number           | Additional information                              |  |
| 1-year return-to-Agilent<br>warranty and service | Standard<br>(R-51B-001-C) | 1-year warranty is included at no additional charge |  |
| 3-year return-to-Agilent<br>warranty and service | R-51B-001-3C              | Recommended upgrade                                 |  |

<sup>1.</sup> Please see page 10 for a picture of this option

| Step 10. Add calibration, technical training, and support            |                 |                                                                                                    |  |
|----------------------------------------------------------------------|-----------------|----------------------------------------------------------------------------------------------------|--|
| Description                                                          | Ordering number | Additional information                                                                                                    |  |
| Commercial calibration certificate with test data                    | N9000A-UK6      | Calibration certificate only available at time of instrument purchase; only provides measurement results                                                                                                    |  |
| Calibration service:<br>Agilent upfront support plan,<br>3-year term | R-50C-011-3     | Agilent tests your instrument against its original specifications, and automatically makes adjustments if outside of specified parameters; pre and post-adjustment measurement data reports are also provided |  |
| Service: remote scheduled productivity assistance                    | PS-S10-100      | Hourly phone-in technical support service designed to help you understand and operate your equipment through convenient phone and Web access                                                                  |  |
| Service: 1-day start-up assistance                                   | PS-S20-01       | Training on how to operate your instrument effectively; recommended                                                                                                    |  |
| Service: productivity assistance                                     | PS-S20-100      | Daily instrument and application consulting using your equipment and device-under-test                                                                                                    |  |
| Service: custom engineering service                                  | PS-X10-100      | Application specific technical assistance                                                                                                    |  |

 $Other\ calibration\ options\ may\ be\ available.\ For\ more\ information\ on\ calibration\ go\ to:\ www.agilent.com/find/calibration$ 

For more information on training and application support services go to: www.agilent.com/find/training

## **Instrument Upgrades**

## Upgrade your existing CXA

In order to utilize the fast upgrade process, purchase these additional options within one year of original purchase. Any upgrades purchased after one year may require calibration.

- 1. Place an order for the upgrade with Agilent and request to receive the option upgrade entitlement certificate through email
- 2. Redeem the certificate through the Web by following the instructions on the certificate
- 3. Install the license file and latest software in the CXA
- 4. Begin using the new capability

| Installation and testing information | is available at: www.agilen | t.com/find/CXA_upgrades                                                                                               |
|--------------------------------------|-----------------------------|----------------------------------------------------------------------------------------------------|
| Description                          | Upgrade number              | Additional information                                                                                                |
| Preamplifier, 3.0 GHz                | N9000AK-P03                 |                                                                                                    |
| Preamplifier, 7.5 GHz                | N9000AK-P07                 |                                                                                                    |
| Basic EMC functionality              | N9000AK-EMC                 |                                                                                                    |
| Fine resolution step attenuator      | N9000AK-FSA                 |                                                                                                    |
| Portable configuration               | N9000AK-PRC <sup>1</sup>    | Not compatible with 1CM,<br>1CP, 1CN, 1CR                                                                             |
| Front panel cover, additional        | N9000AK-CVR <sup>1</sup>    |                                                                                                    |
| USB DVD-ROM/CD-R/RW drive            | N9000AK-DVR <sup>1</sup>    |                                                                                                    |
| USB storage device, 4 GB             | N9000AK-EFM <sup>1</sup>    |                                                                                                    |
| Hard transit case                    | N9000AK-HTC <sup>1</sup>    |                                                                                                    |
| Keyboard, USB interface              | N9000AK-KYB <sup>1</sup>    | Enhances the usability of the Windows XP Professinal operating system (Note: Does not fit N9000A-BAG accessory pouch) |
| US 65 key USB keyboard               | N9000AK-KB2 <sup>1</sup>    | Compact design fits in N9000A-BAG accessory pouch for convenient storage                                              |
| Mouse, USB interface                 | N9000AK-MSE                 |                                                                                                    |
| CXA Instrument Software on USB media | N9000AK-SWM                 |                                                                                                    |

<sup>1.</sup> Please see page 10 for a picture of this option

## Instrument Upgrades (continued)

| Description                                     | Upgrade number           | Additional information                    |  |
|-------------------------------------------------|--------------------------|-------------------------------------------|--|
| Accessory pouch                                 | N9000AK-BAG <sup>1</sup> |                                           |  |
| Minimum loss pad, 50 to 75 ohms (Type-N to BNC) | N9000AK-MLP              |                                           |  |
| Rack mount kit                                  | N9000AK-1CM              | Not compatible with PRC,<br>1CP, 1CN, 1CR |  |
| Front handle kit                                | N9000AK-1CN              | Not compatible with PRC,<br>1CP, 1CM, 1CR |  |
| Rack mount and handle kit                       | N9000AK-1CP              | Not compatible with PRC,<br>1CM, 1CN, 1CR |  |
| Rack slide kit                                  | N9000AK-1CR              | Not compatible with PRC,<br>1CM, 1CN      |  |

<sup>1.</sup> Please see page 10 for a picture of this option

## **Other Information**

#### Connectivity (included standard)

 $6\ \text{USB}\ 2.0\ \text{type-A}\ \text{ports}$   $\ \text{connect\ up\ to\ six\ USB\ devices\ to\ the\ CXA\ without\ using}$ 

a hub; CXA behaves like a host controller. USB 2.0

compatible ports:

- · two on front
- · four on the back

1 USB 2.0 type-B port

CXA behaves like a USB device(client);

USB 2.0 compatible port

100Base-T LAN interface

GPIB: Controller or Device

LXI: Class-C compliant

#### Standard software

Open Windows XP Professional operating system including

- Remote Desktop, Internet Explorer File Explorer and other standard programs
- · Embedded web server (LXI class-C compliant)
- Adobe<sup>®</sup> Reader

#### Instrument weight and dimensions

| eia |  |
|-----|--|
|     |  |
|     |  |

Bench top configuration: 14.0 kg (30.8 lbs)
Portable configuration: 15.0 kg (33.0 lbs)

Dimensions (bench top configuration)

 Height:
 17.7 cm (7.0 in)

 Width:
 42.6 cm (16.8 in)

 Length:
 36.8 cm (14.5 in)

Display

Diagonal: 21.4 cm (8.4 in)

#### Transit case weight and dimensions

| 20.4 kg (45 lbs)  |
|-------------------|
|                   |
| 42.6 cm (16.8 in) |
| 68.5 cm (27 in)   |
| 73.6 cm (29 in)   |
|                   |

### Accessories

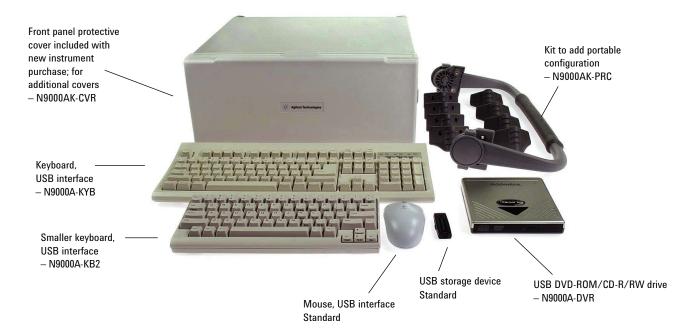

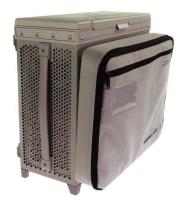

N9000A CXA signal analyzer and N9000A-BAG optional bag

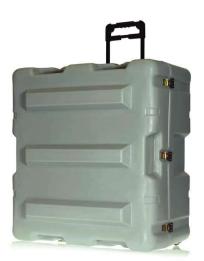

 $Hard\ transit\ case-N9000A\text{-}HTC$ 

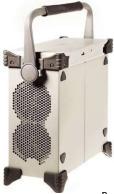

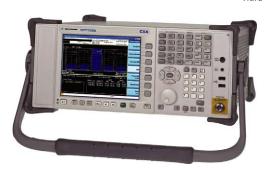

Portable configuration includes pivoting carrying handle and protective corner rubber guards (front protective cover comes standard)

- N9000A-PRC

## Literature Resources

| Literature title             | Literature number |
|------------------------------|-------------------|
| Agilent CXA Signal Analyzers |                   |
| Brochure                     | 5990-3927EN       |
| Data Sheet                   | 5990-4327EN       |
| Configuration Guide          | 5990-4341EN       |

For more information on the CXA, visit: www.agilent.com/find/CXA For information about X-Series applications, visit: www.agilent.com/find/xseries\_apps

## Agilent Email Updates

www.agilent.com/find/emailupdates Get the latest information on the products and applications you select.

## LXI

www.lxistandard.org

LXI is the LAN-based successor to GPIB, providing faster, more efficient connectivity. Agilent is a founding member of the LXI consortium.

cdma2000 is a registered certification mark of the Telecommunications Industry Association. Used under license.

WiMAX, Mobile WiMAX, and WiMAX Forum are trademarks of the WiMAX Forum.

Windows and MS Windows are U.S.registered trademarks of Microsoft Corporation.

Adobe, the Adobe Logo, Acrobat and the Acrobat Logo are trademarks of Adobe Systems Incorporated.

MATLAB is a registered trademark of The MathWorks, Inc

#### Remove all doubt

Our repair and calibration services will get your equipment back to you, performing like new, when promised. You will get full value out of your Agilent equipment throughout its lifetime. Your equipment will be serviced by Agilent-trained technicians using the latest factory calibration procedures, automated repair diagnostics and genuine parts. You will always have the utmost confidence in your measurements.

Agilent offers a wide range of additional expert test and measurement services for your equipment, including initial start-up assistance, onsite education and training, as well as design, system integration, and project management.

For more information on repair and calibration services, go to:

www.agilent.com/find/removealldoubt

## www.agilent.com/find/cxa

For more information on AgilentTechnologies' products, applications or services, please contact your local Agilent office. The complete list is available at:

www.agilent.com/find/contactus

| Α | m | е | rı | C | a | S |
|---|---|---|----|---|---|---|

| Canada               | (877) 894-4414 |
|----------------------|----------------|
| Latin America        | 305 269 7500   |
| <b>United States</b> | (800) 829-4444 |

#### Asia Pacific

| Australia | 1 800 629 485  |
|-----------|----------------|
| China     | 800 810 0189   |
| Hong Kong | 800 938 693    |
| India     | 1 800 112 929  |
| Japan     | 0120 (421) 345 |
| Korea     | 080 769 0800   |
| Malaysia  | 1 800 888 848  |
| Singapore | 1 800 375 8100 |
| Taiwan    | 0800 047 866   |
| Thailand  | 1 800 226 008  |

#### Europe & Middle East

| Austria            | 01 36027 71571      |
|--------------------|---------------------|
| Belgium            | 32 (0) 2 404 93 40  |
| Denmark            | 45 70 13 15 15      |
| Finland            | 358 (0) 10 855 2100 |
| France             | 0825 010 700*       |
|                    | *0.125 €/minute     |
| Germany            | 07031 464 6333      |
| Ireland            | 1890 924 204        |
| Israel             | 972-3-9288-504/544  |
| Italy              | 39 02 92 60 8484    |
| Netherlands        | 31 (0) 20 547 2111  |
| Spain              | 34 (91) 631 3300    |
| Sweden             | 0200-88 22 55       |
| Switzerland        | 0800 80 53 53       |
| United Kingdom     | 44 (0) 118 9276201  |
| Other Furonean Cou | ntries:             |

Other European Countries:

www.agilent.com/find/contactus

Revised: October 1, 2008

Product specifications and descriptions in this document subject to change without notice.

© Agilent Technologies, Inc. 2009 Printed in USA, September 16, 2009 5990-4341EN

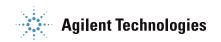